## SAP ABAP table /VIRSA/USR\_ROLES {User Roles with their name}

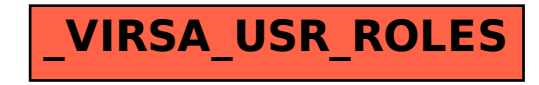